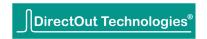

## Introduction

To prepare the operation of your D.O.TEC® EXBOX.UMA some steps are necessary.

- 1. Check the delivery, which includes:
  - 1 x EXBOX.UMA
  - 1 x external power supply unit (9-24 V)
  - 1 x USB cable
- **2.** Visit <a href="http://www.directout.eu/en/support/downloads/exbox.uma.html">http://www.directout.eu/en/support/downloads/exbox.uma.html</a> for download of the necessary software, drivers and installation instructions:
  - D.O.TEC® USB Audio driver (according to your operating system)
  - EXBOX.UMA Remote1
  - Installationguide USB Audio driver (according to your operating system)

## **Important Notes**

The operating instructions will be available soon. In the meantime we like to provide you with some basics:

- Do not plug the USB connection before installing the Windows<sup>®</sup> driver. You will be prompted to do so by the installer.
- An installed USB Audio driver is required for use of EXBOX.UMA Remote.
- EXBOX.UMA Remote is required to control the settings (clock source, sample rate, routing, mixer) of the device.
- The mixer setting (fader, pans) are **not** stored inside the device. You will need the EXBOX.UMA Remote to recall a setting when power has been disconnected.
- The routing matrix is stored inside the device allowing for stand alone operation like format conversion.
- The system settings (clock source, sample rate, MADI format) are stored inside the device.
- All settings can be stored to file and recalled separately (system settings, matrix, mixer).
- The buffer settings are accessible by your favourite DAW application; e.g. Pro-Tools - Setup/Hardware.

The operating instructions will follow soon on our website. If you have questions, please contact us at <a href="http://support.directout.eu">http://support.directout.eu</a> or write an email to <a href="mailtosupport@directout.eu">support@directout.eu</a>.

02/25/2013 version 1.0 page 1 of 1

<sup>1</sup> Currently a Windows<sup>®</sup> version is available only. OS X<sup>®</sup> version is under construction.